## Ln-win Crack Free Registration Code

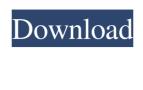

**Ln-win Crack + Free** 

With Ln-Win, you can create Symbolic Links to your folders, and even rename them. Ln-Win is made with the goal of being simple to use and being a really powerful tool. Ln-Win uses the Windows SHell to launch the symlinks. Features: - Delete and rename symlink created by Ln-Win - Rename multiple symlink at once - Use created symlink as Windows shortcut -Delete/Rename all created symlink - Change Symbolic Link and its Attributes - Use Symbolic Link on C drive and on D drive -Use Symbolic Link on E drive and on F drive - Use Symbolic Link on G drive and on H drive - Create, Read, Write and Delete Symbolic Link - Run the created Symlink on any Windows - Create Symbolic Link to any folder - Safe and quick process -Manual and help file is available - So far, No Configuration - No memory required Requirements: - Free registration required to use this tool - 32 bit or 64 bit compatible PC Minimum Specification: - Windows XP - Windows 7 - Windows 8 - Windows 8.1 -Windows 10 Size: - ln-win.exe - 45.13KB - ln-win\_Setup.exe - 400.37KB - ln-win\_Setup\_info.txt - 7.18KB Important: Some of the requested Windows features may not be installed by default on your computer. Note: This executable is the main executable file, the real file size is much larger (around 400KB). Click below to see the full size of this main executable file: Inwin\_Setup.exe Once installed, Ln-Win is a simple Command Line application that can be used to create, delete, rename, create shortcuts, open folder locations, change their attributes, run the folders, create symbolic links to folders, etc. This tool's purpose is to make your life easier, as it takes away the need of managing folders with the Command Line utility. With Ln-Win, you can create Symbolic Links to your folders, and even rename them. Ln-Win is made with the goal of being simple to use and being a really powerful tool. Ln-Win uses the Windows SHell to launch the symlinks. Features: - Delete and rename

Ln-win Crack Activation Download For PC

Symbolic link, short for symbolic link (Symlink). Sourcing a given directory's files. Symlink is a short form for symbolic link. Symbolic link is the indirect or symbolic reference to an existing file, directory, or other type of file on a storage medium such as a hard disk. Basically, when you perform a linking action, you have two directories in the same file system, they are a source and the destination. Source is a file, directory or other type of file you want to make a symbolic link to the destination file. After you perform the symbolic linking operation, source and destination are physically changed and link to the destination file on the hard disk. Symbolic links are especially useful in a Web server, because they are a tool that facilitates the management of your websites' files. Usage: Link source [destination] SYNTAX Symbolic Link source [destination] Link target (symlink target) [target] [target]... 1. Link Source Link source enables you to symlink to a file, directory, or other type of file. In link source [destination] Symbol link, short for symbolic link (Symlink). Sourcing a given directory's files. Symlink is a short form for symbolic link. Symbolic link is the indirect or symbolic reference to an existing file, directory, or other type of file on a storage medium such as a hard disk. Basically, when you perform a linking action, you have two directories in the same file system, they are a source and the destination. Source is a file, directory or other type of file you want to make a symbolic link to the destination file. After you perform the symbolic linking operation, source and destination are physically changed and link to the destination file on the hard disk. Symbolic links are especially useful in a Web server, because they are a tool that facilitates the management of your websites' files. 2. Link Target (symlink target) The link target enables you to specify what folder you want to symlink to. In link target [target] [target]... Example: In -s /www/my-project/my-website/www/my-website.com/mywebsite.html /var/www/html/my-website.com/ 77a5ca646e

Can create a symbolic link to your files or folders on your computer. It is a command-line application that needs no configuration to run. Works on all Windows versions. It supports all Windows features. From my experience, if you are looking for a simple Command Line application that can quickly and efficiently create symlinks to folders on your computer, you can rely on ln-win. Although it may not provide you with a Graphical User Interface, the application packs no configuration menu, and it does not need any configuration to run. This article may contain affiliate links which support this site by earning a small commission, at no cost to you, when you make a purchase through these links. These small commissions allow us to continue to publish great content on this site, and we sincerely appreciate your support! Debris Bay, Queensland Debris Bay is a rural locality in the Somerset Region, Queensland, Australia. In the, Debris Bay had a population of 6 people. Geography The South Johnstone River flows from the south-east (through Maryborough) through the locality in an easterly direction and then exits through the South Johnstone Island Conservation Park into Moreton Bay. The river is a tributary of the Norman River. The Brisbane to Kingaroy railway line traverses the locality from east to west through the South Johnstone River corridor. Land use within the locality is dominated by agriculture. History The locality takes its name from the large bay into which the South Johnstone River empties. The bay takes its name from the town of Debris Bay that developed here. Debris Bay was a station on the Gladstone–Brisbane railway line between Strathpine and Weipa. Education There are no schools in Debris Bay, however, there is a primary school in neighbouring Maryborough called Debris Bay State School. References Category: Somerset Region Category:Localities in QueenslandQ: Cannot run Appium 2.2.3 (Mac OSX 10.10) on Google Chrome I was trying to run Appium on Mac 10.10 and Google Chrome on my Mac. It gave me the below error. I already tried to uninstall and re-install chrome and uninstall Appium using the command "brew uninstall appium" and "brew install appium". appium

What's New in the?

This application allows you to create symlinks for folders on your computer. It processes the required command line parameters on its own, so that you do not need to navigate to its location and select its icon each time you want to use it. It also comes with no Graphical User Interface (GUI) and no configuration menu. However, it can help you create symlinks to folders on your computer in a simple, intuitive manner. The description of the application "ln-win - Create symlinks to your folders" in the section "Description" might differ slightly from the software information published by the developer. Download and try the demo version of "ln-win - Create symlinks to your folders" right now! A simple Command Line application Although you do not need to install it on your computer, since it is a portable application, it is possible that you can place the executable in the System32 directory under your Windows folder. Performing this action enables you with global access over this utility's features, without having to navigate to its location each time you want to make use of its functions. Unfortunately, we do not provide any help for this program yet. If you have some experience in installing and managing application and would like to be part of our staff, send your application in our requirements. Create symlinks to your folders You can rely on ln-win if you want to create symlinks to folders on your computer in a simple way, as running the ln command along with the required parameters yields the expected feedback instantly. When executing it, this application only requires you to mention a source and a destination path for the symlinks, so that it can generate the desired symlinks for your directories. Unfortunately, it can only process a single folder at a time, so generating multiple items at once is not an available function. This application is only available for Windows version from Windows Vista and above. This application requires administrator rights to function properly. AppSmart.com tests ln-win -Create symlinks to your folders Installing and configuring software ln-win - Create symlinks to your folders is a completely free software. However, there are some features that might be missing or disabled in the trial version. You can unlock them in the software trial by upgrading to the full version. This product uses functional, analytical and tracking cookies. Tracking cookies also used on external sites that bring you error messages. We will not know that you have cookies disabled or not. To turn them

off please see your browser instructions. Accept License Agreements and Privacy Policy Save time, tell us what you think Would you like to help us improve our site? Please help us out by answering our questions. Competitions Any use of third-party applications is done at your own risk and may change any settings or preferences in case

**System Requirements For Ln-win:** 

Windows 7, Windows 8, Windows 8.1, Windows 10 Processor: Intel Core i3-380M Memory: 2GB Graphics: Intel GMA 4500M Hard Disk Space: 1GB Other Requirements: Network: Broadband Internet connection That's all the info we could get. More details are needed. ? Prospect I really like everything I see about this game and I'm looking forward to testing it. It will be a challenge to beat, and it

## Related links:

https://healthandfitnessconsultant.com/index.php/2022/06/06/software-updater-pro-product-key-download/https://theinterantionaltribune.com/wp-content/uploads/2022/06/Nero\_Score.pdf
https://plugaki.com/upload/files/2022/06/4PMzUVzKcO5NgwAxJeZ9\_06\_fe59de7355e01fc78f981d1304862dba\_file.pdf
https://x-streem.com/upload/files/2022/06/dsg1AI6PxzlyAkNkipO8\_06\_fe59de7355e01fc78f981d1304862dba\_file.pdf
https://www.ventadecoches.com/superbrain-crack-free-download/
https://praxisboerse-arbeitsmedizin.de/encryption-wizard-crack-product-key-free-download-latest/
https://www.zerovi.it/wp-content/uploads/2022/06/zavemarl.pdf
https://voiccing.com/upload/files/2022/06/ExO8g39sJKH7je9CaFL5\_06\_fe59de7355e01fc78f981d1304862dba\_file.pdf
https://thefuturegoal.com/upload/files/2022/06/Dm2mHYhWNGraj5efnnai\_06\_ee32d68e31f4dee9f2a6b529f74f869c\_file.pdf